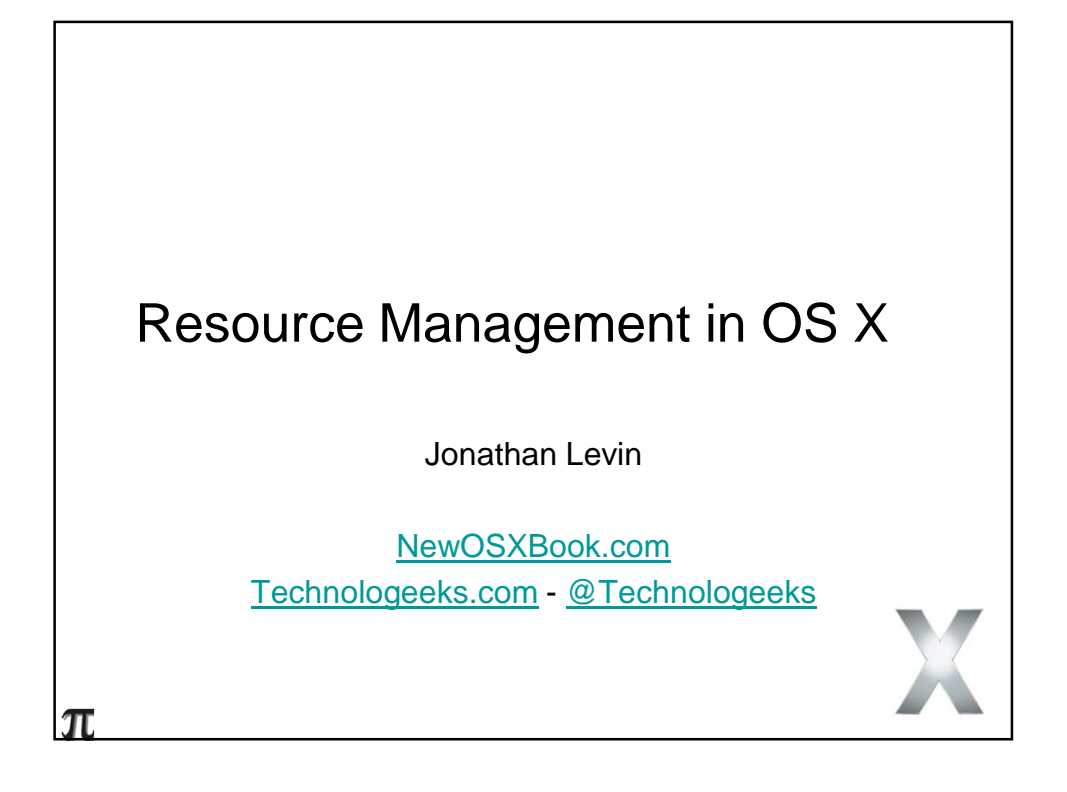

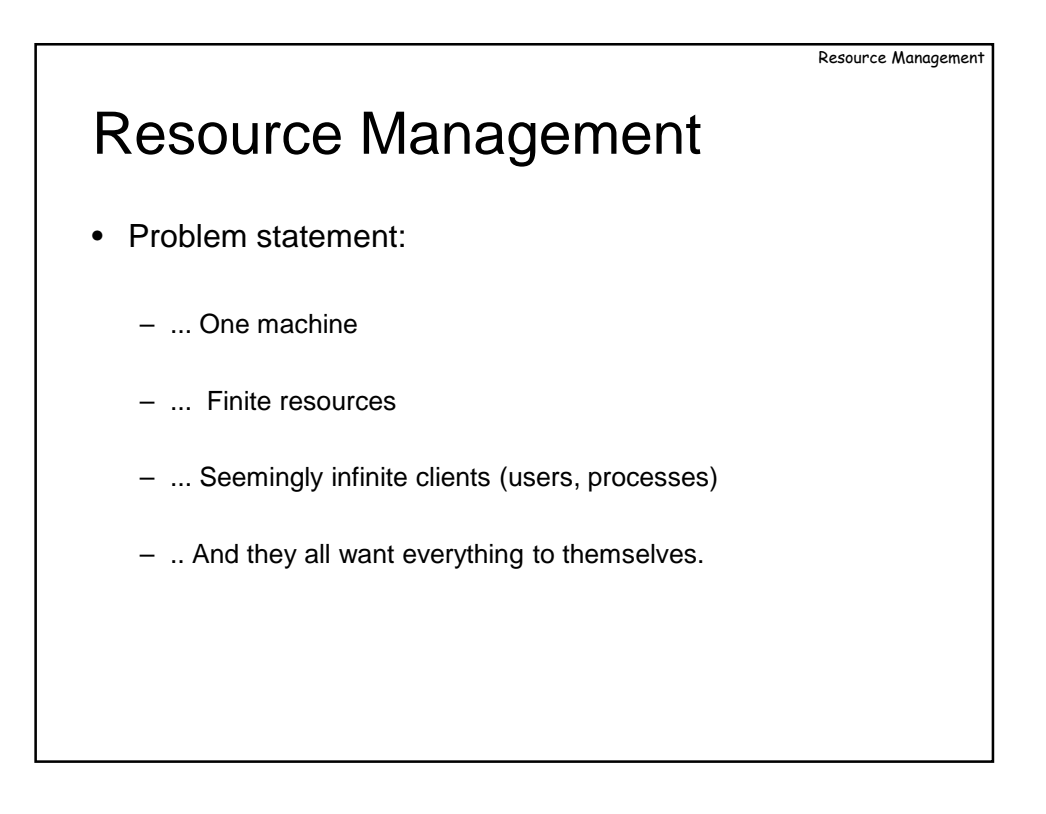

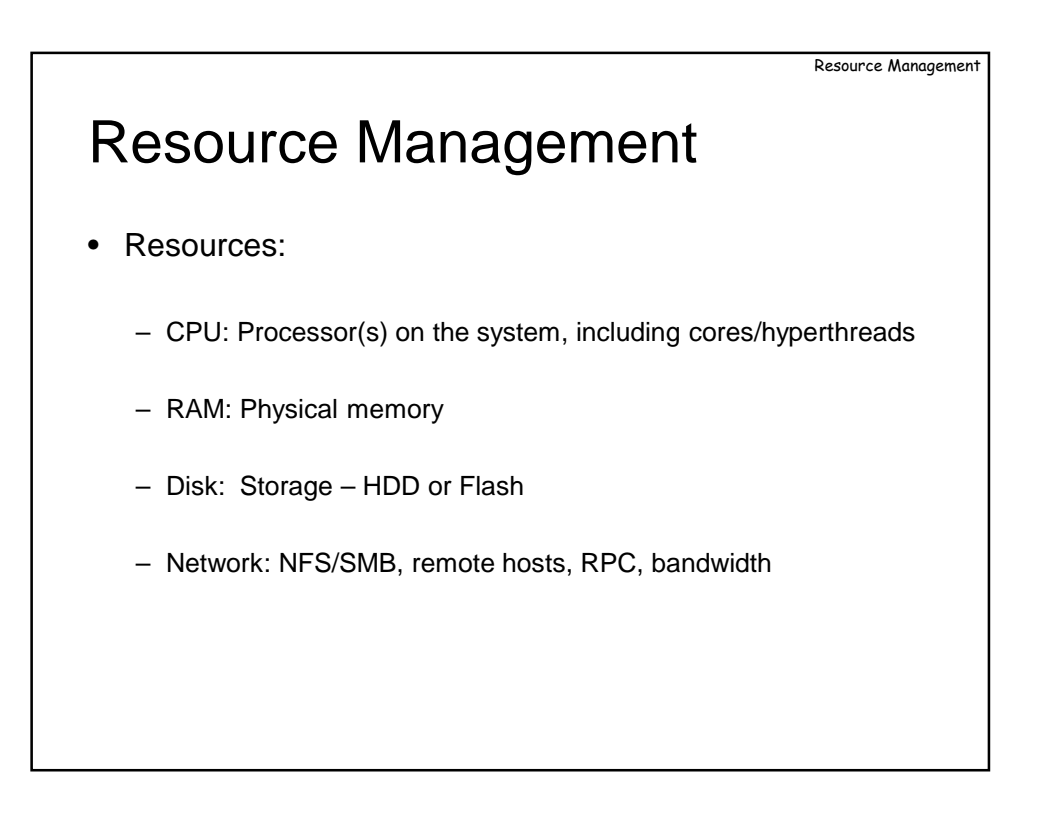

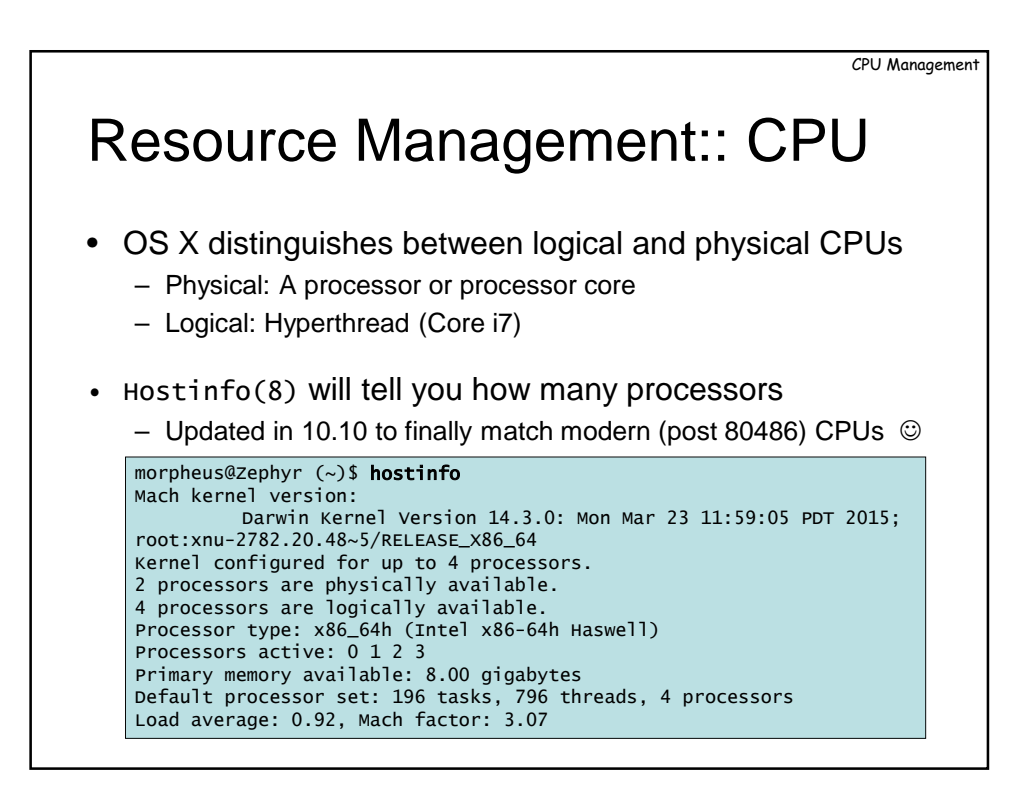

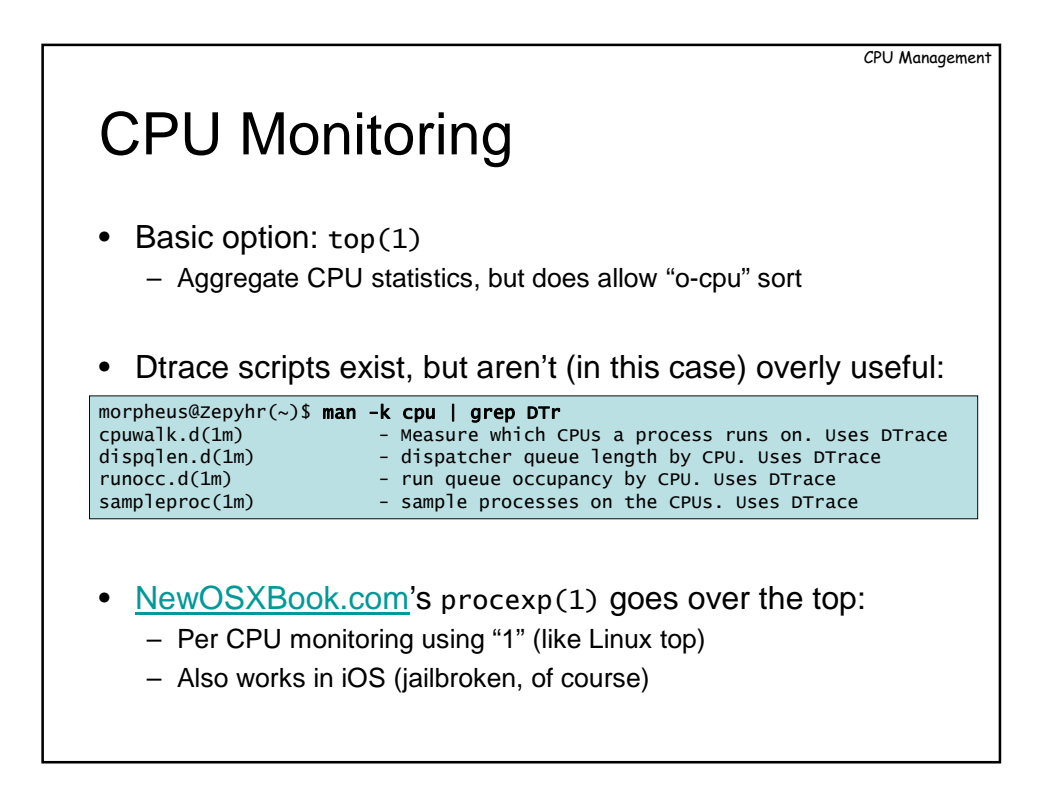

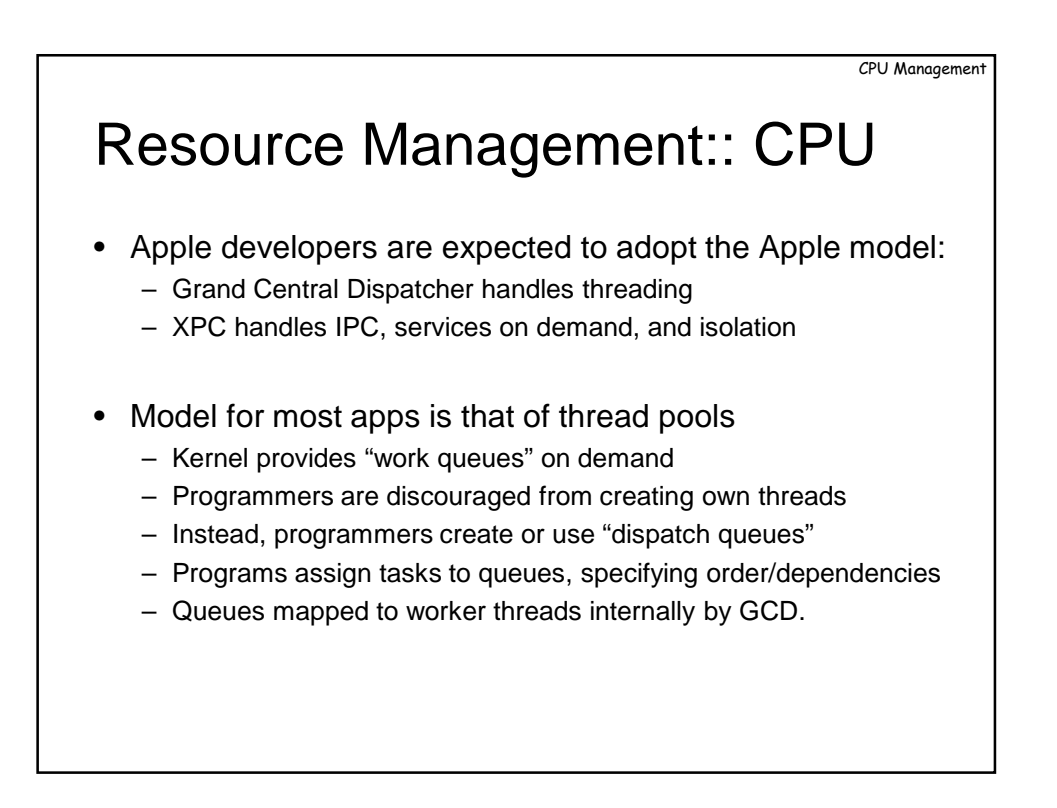

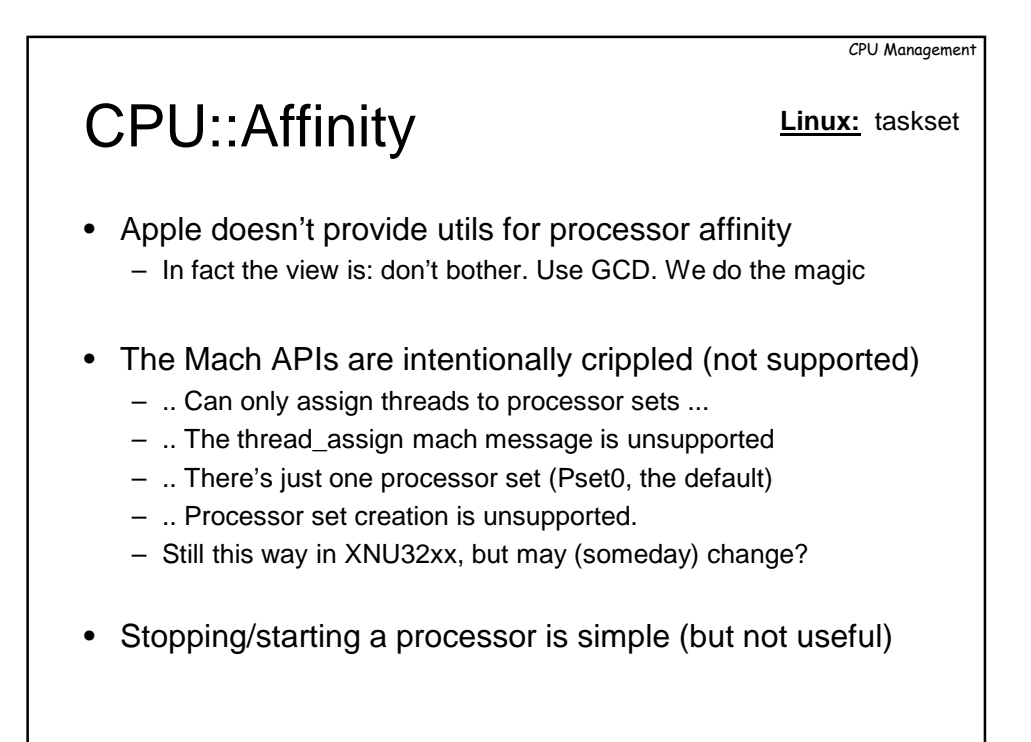

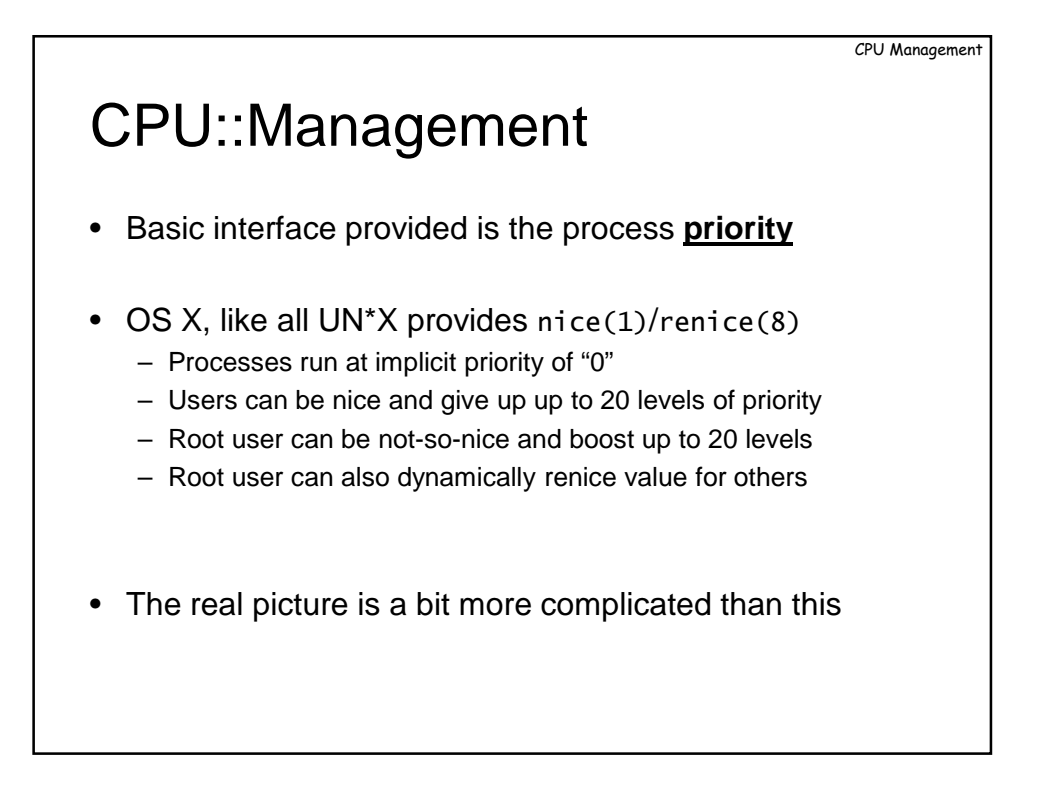

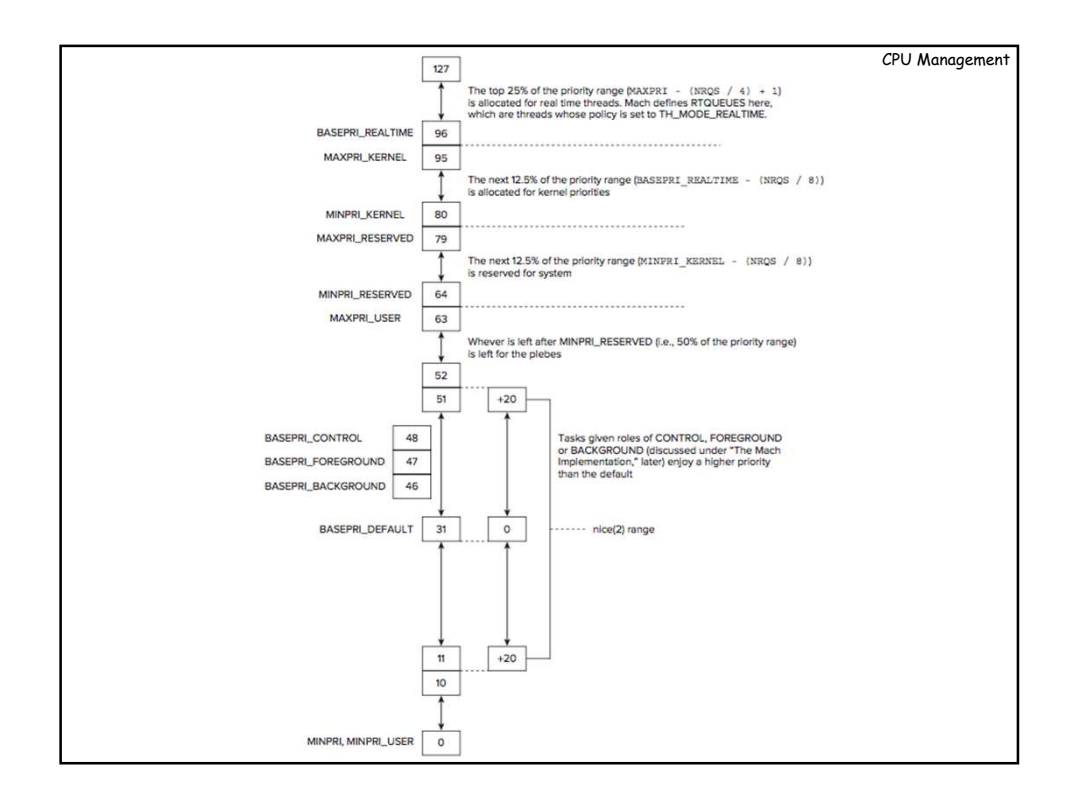

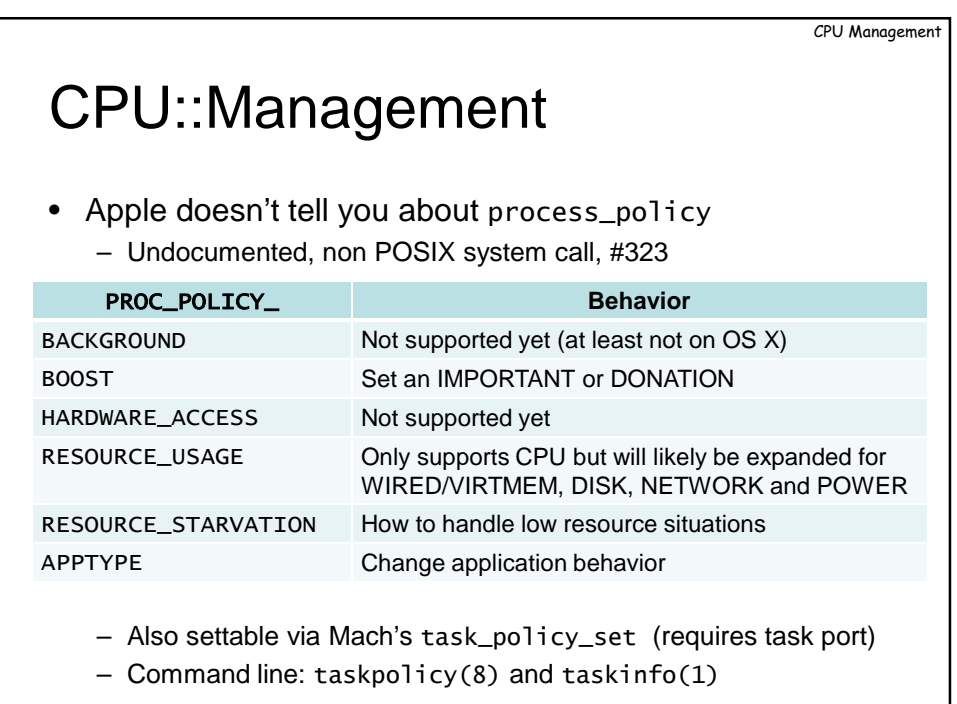

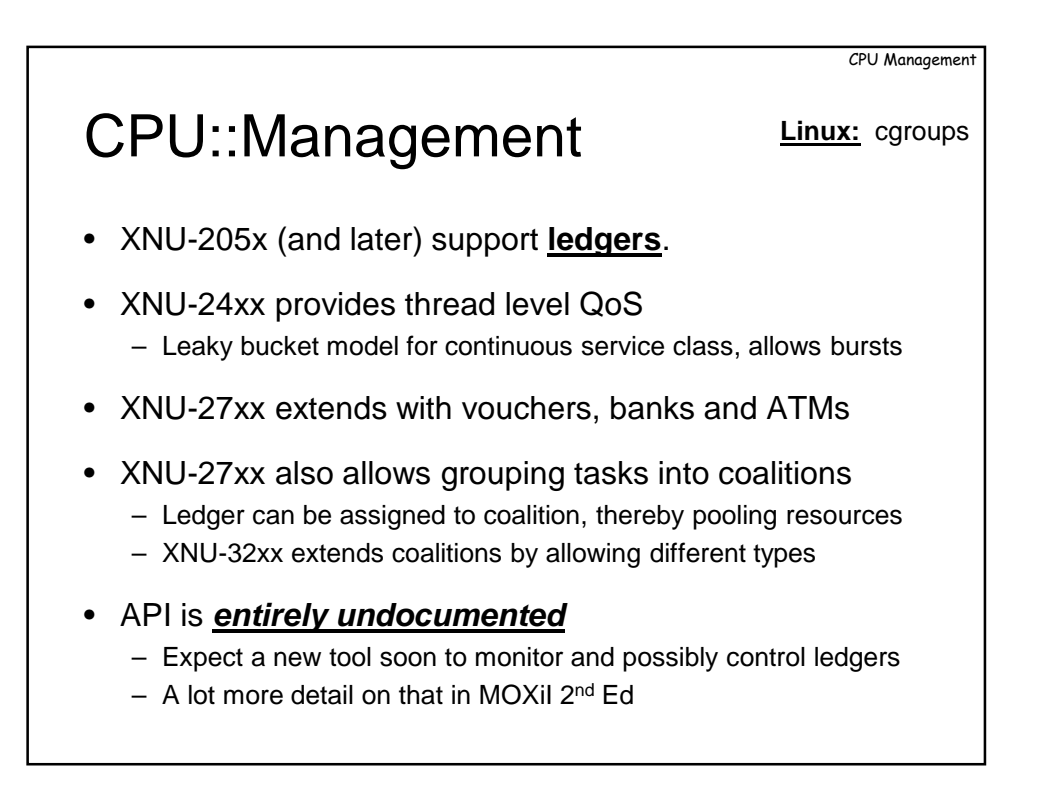

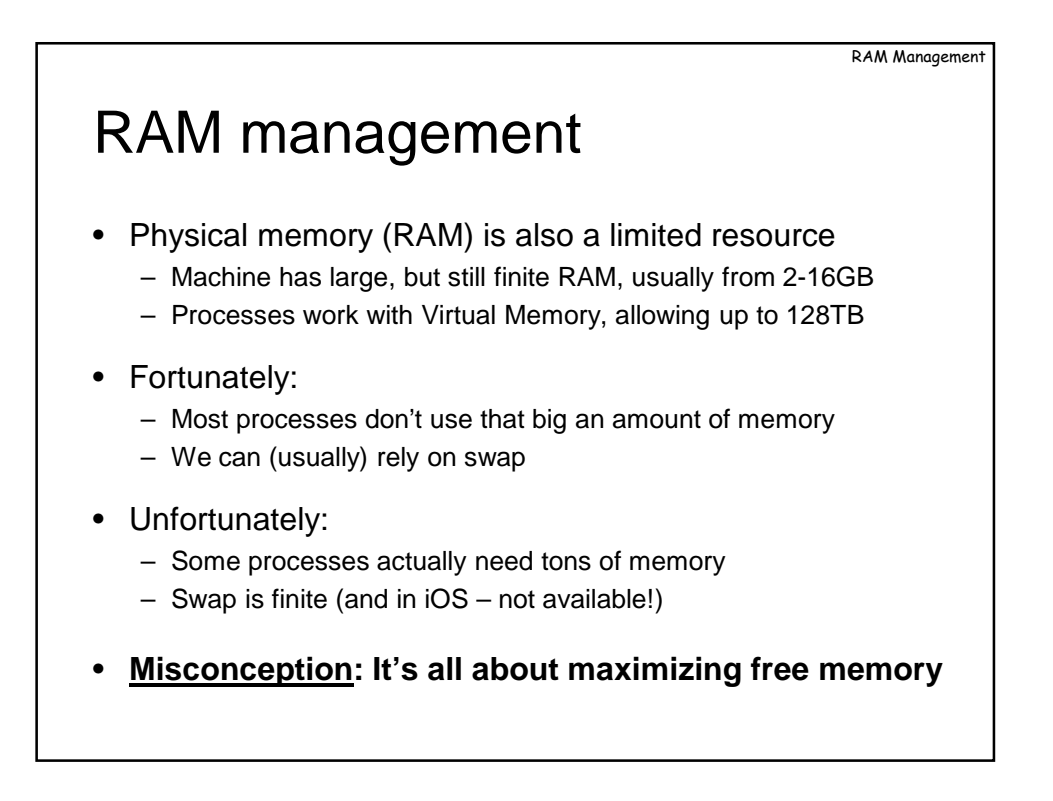

RAM Management

## Classifying Memory

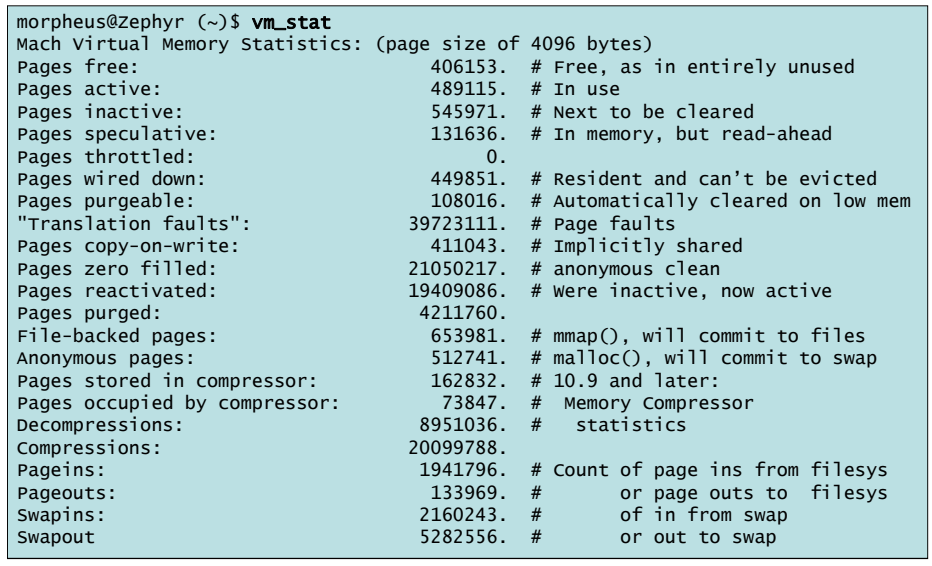

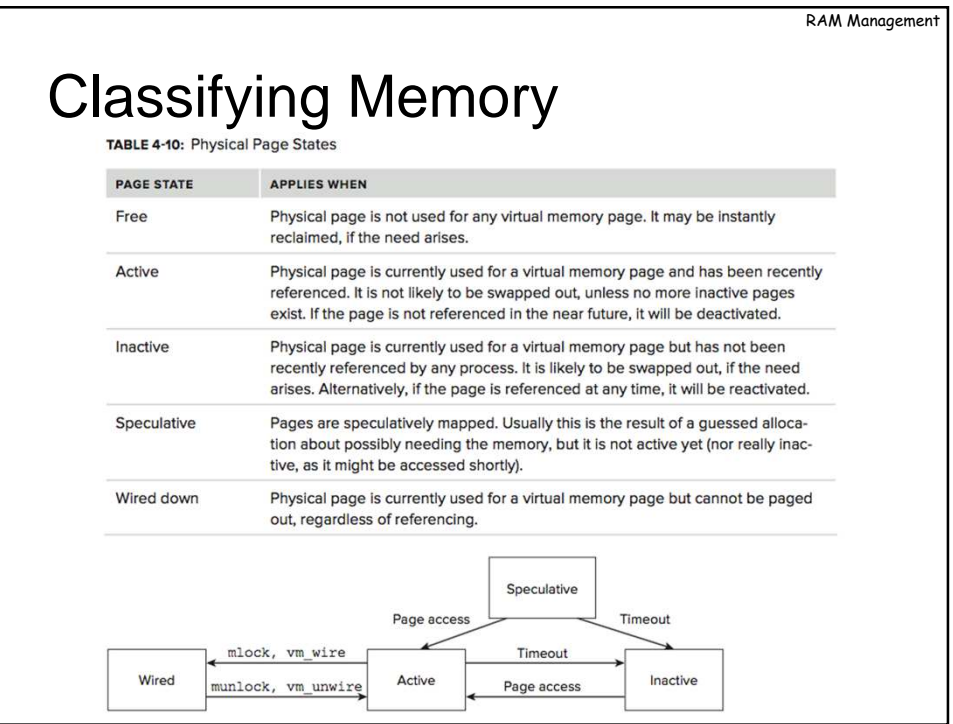

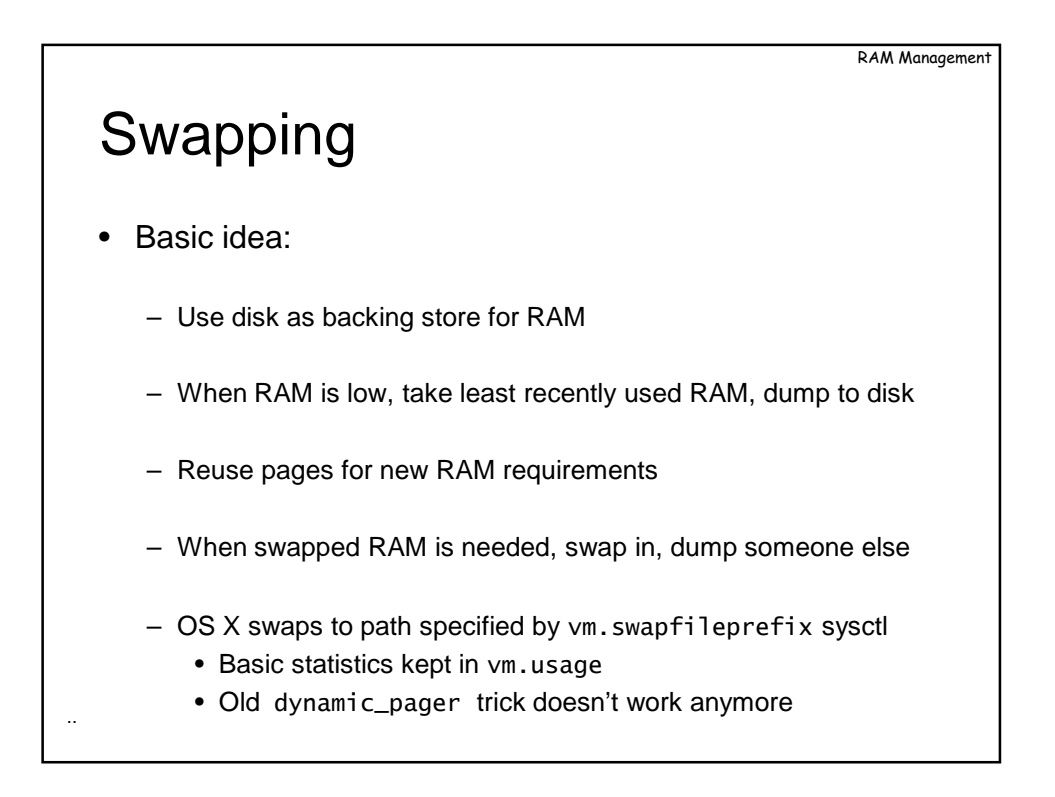

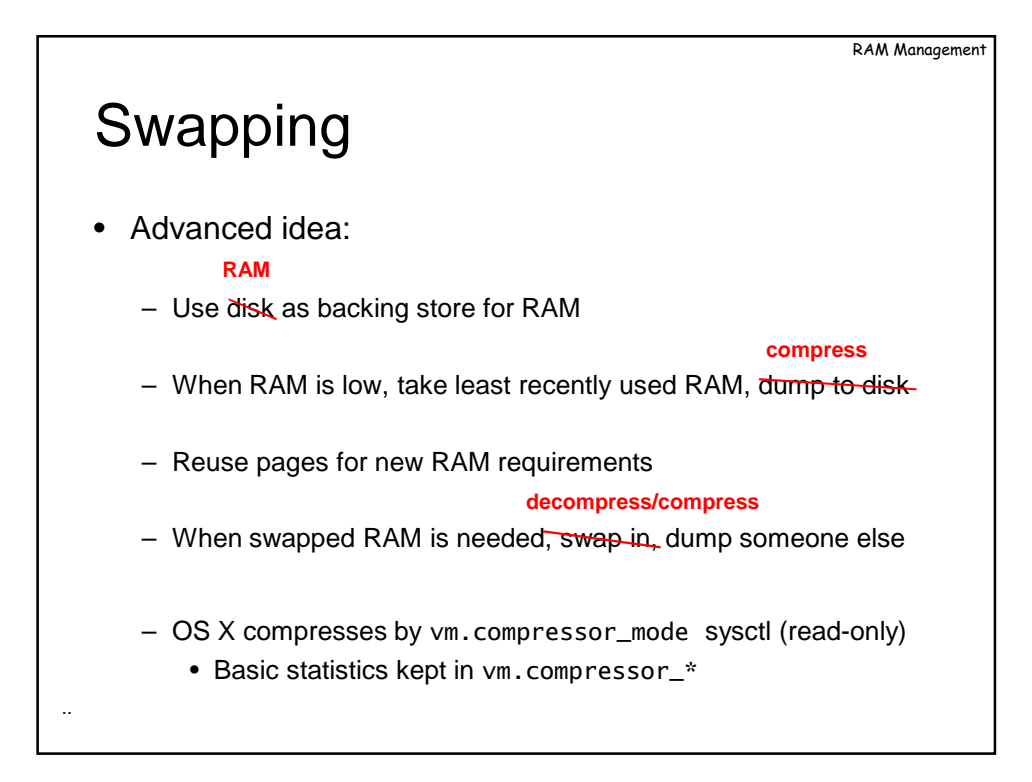

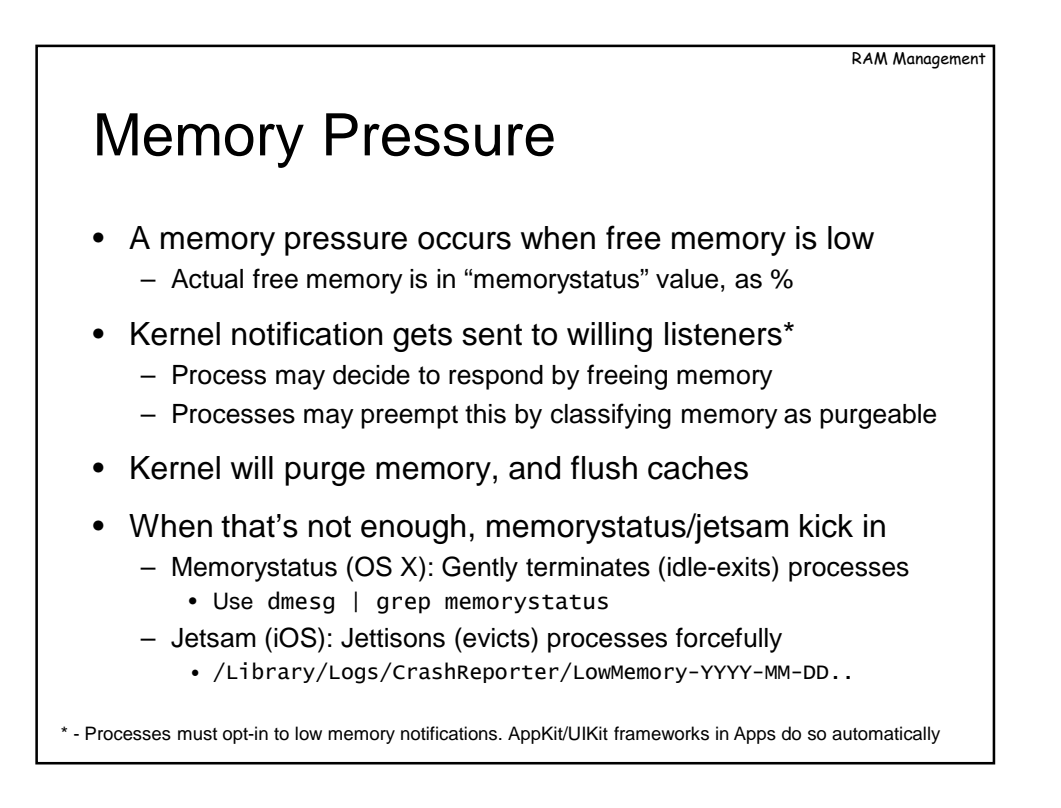

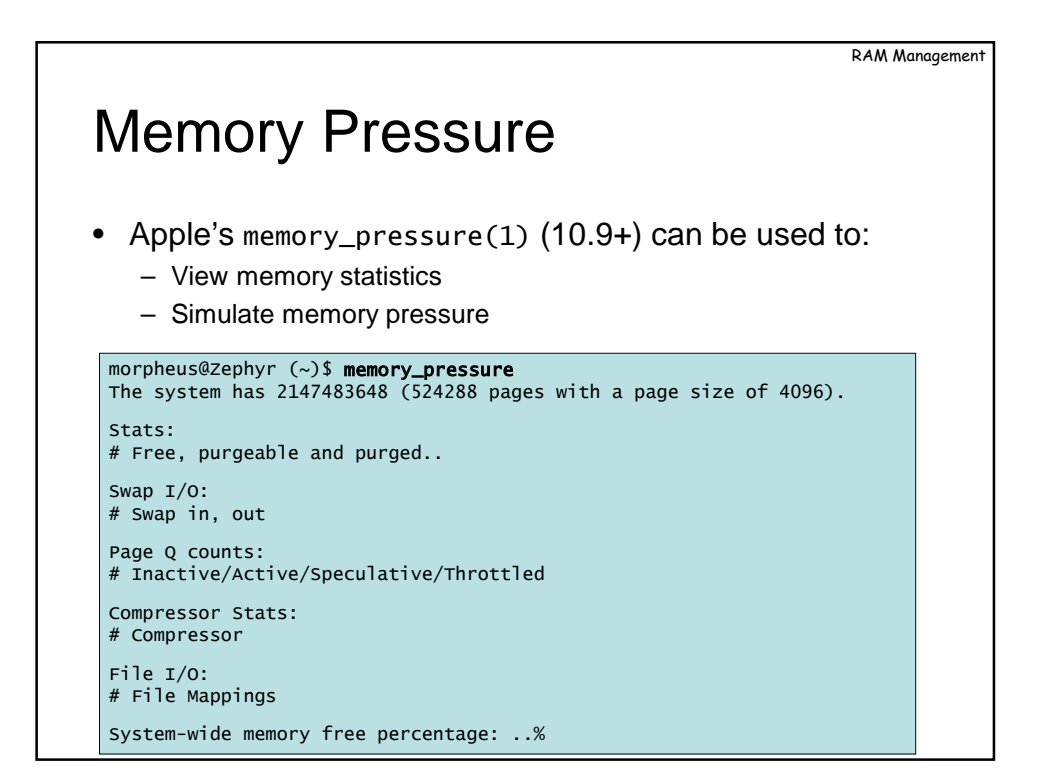

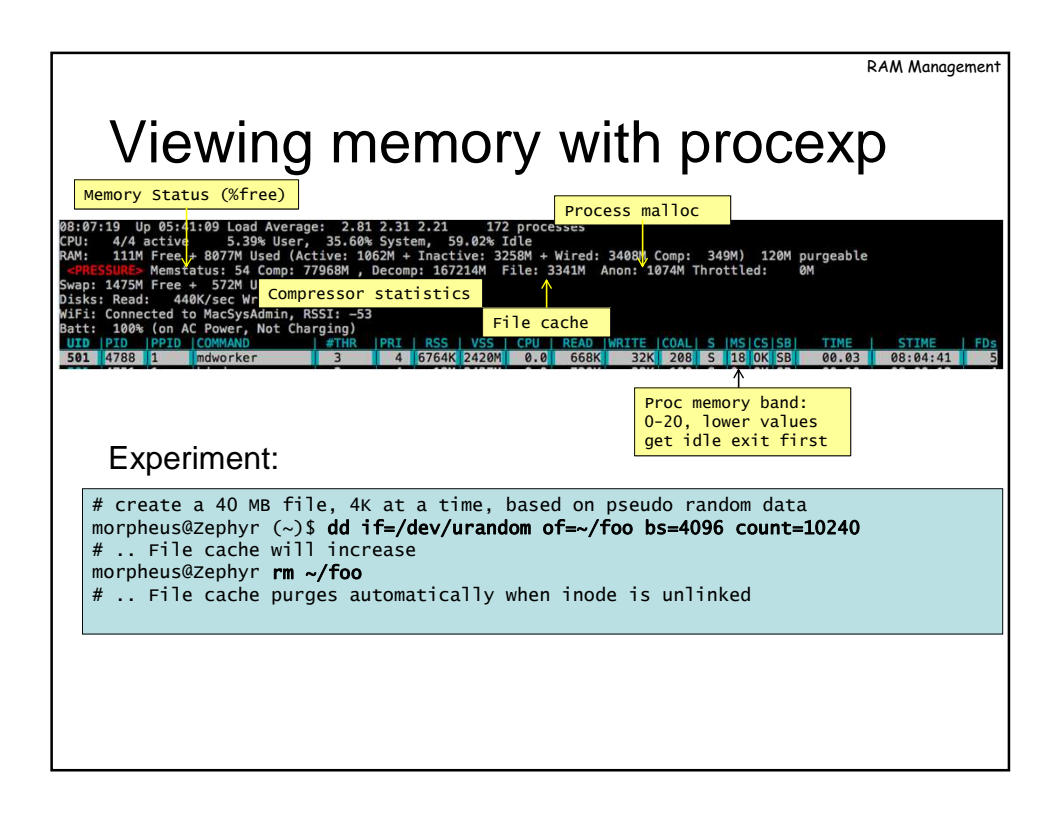

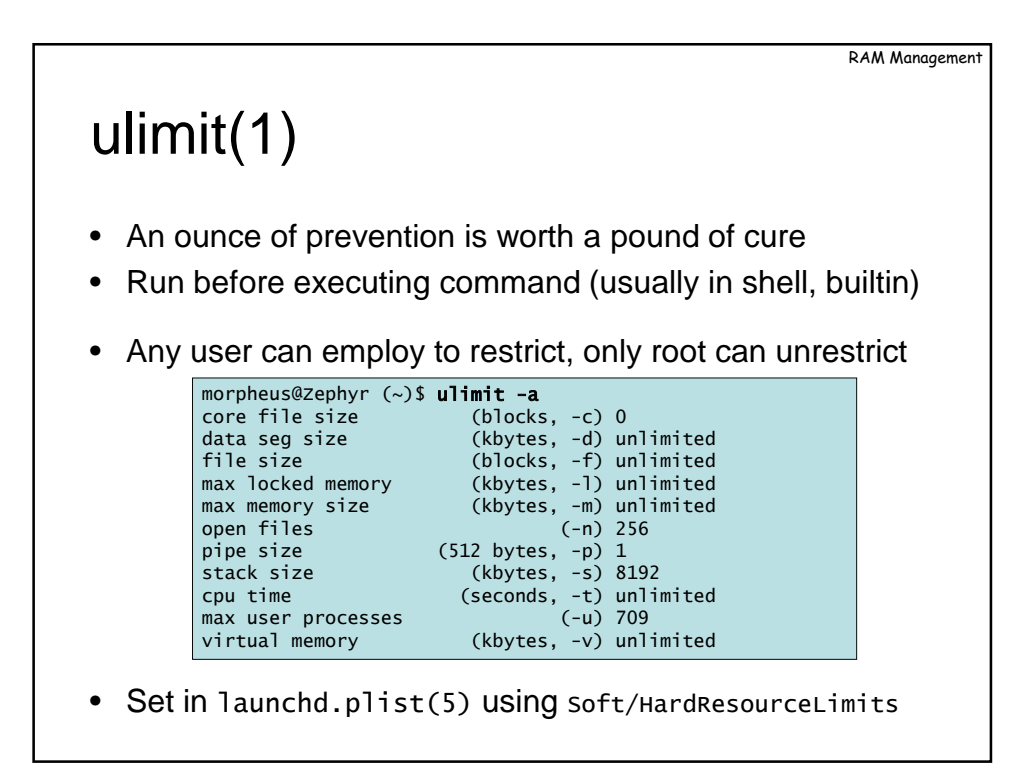

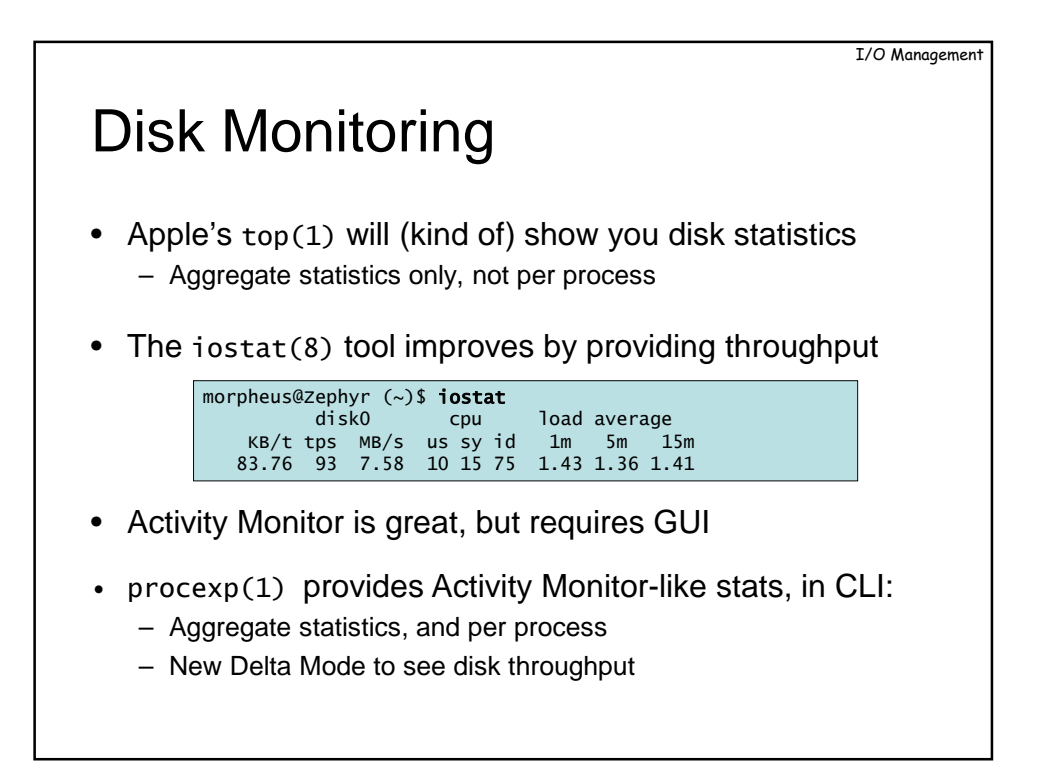

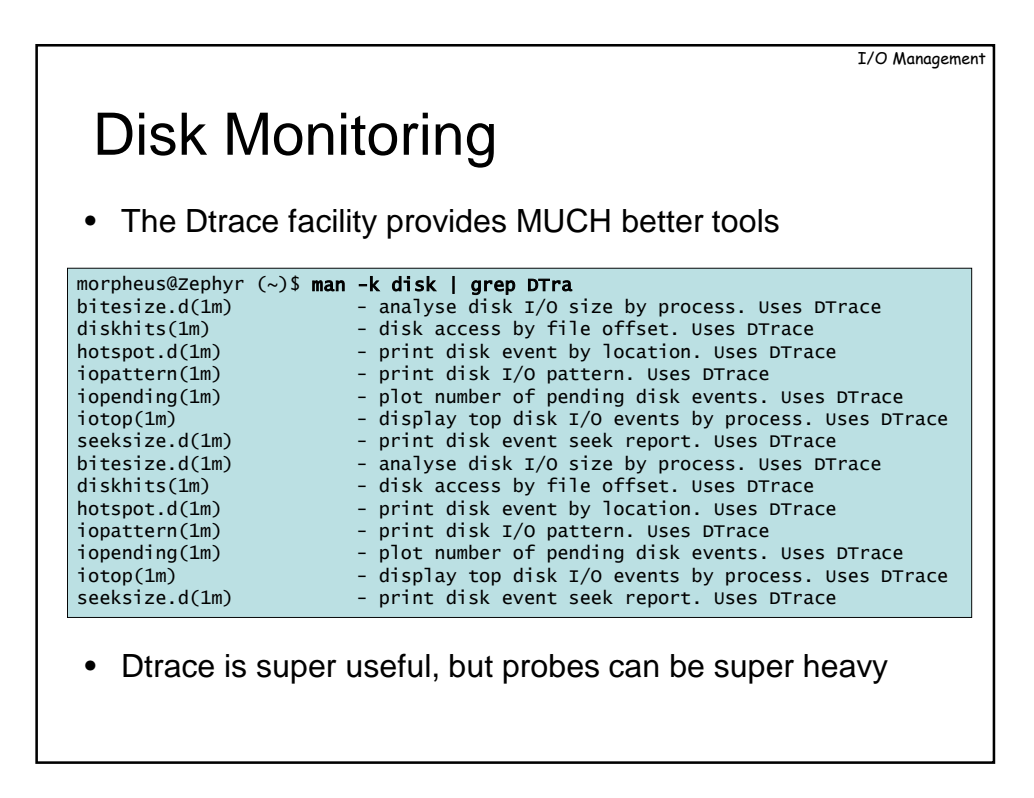

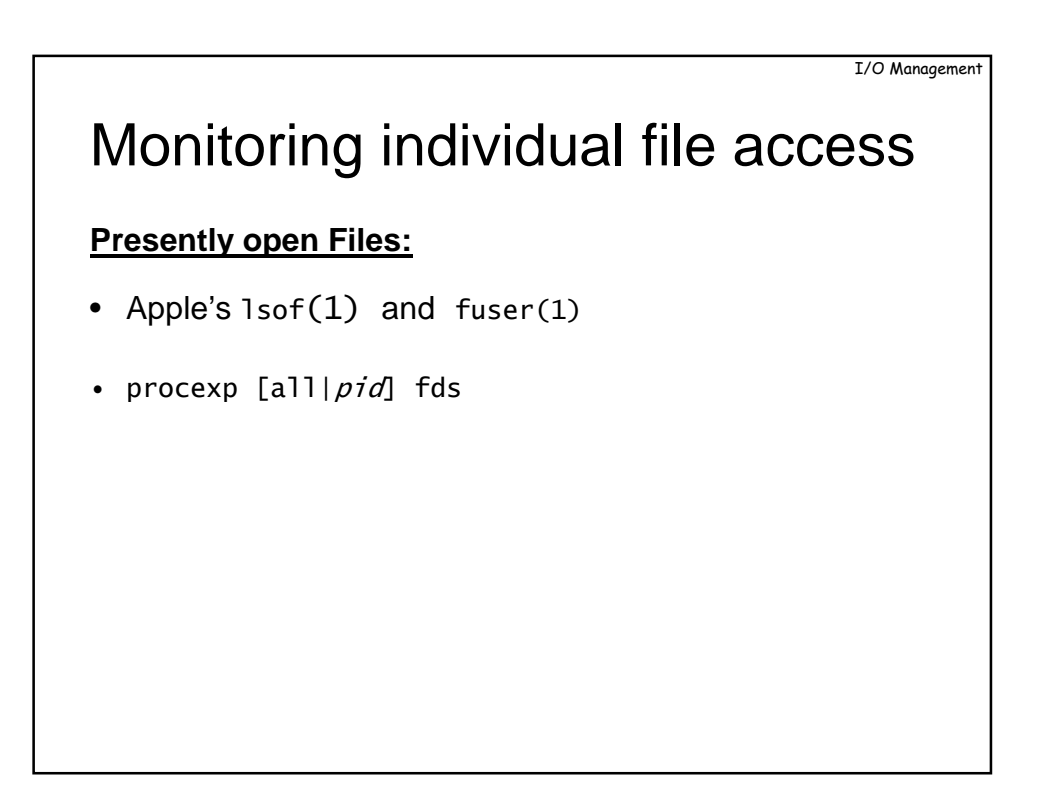

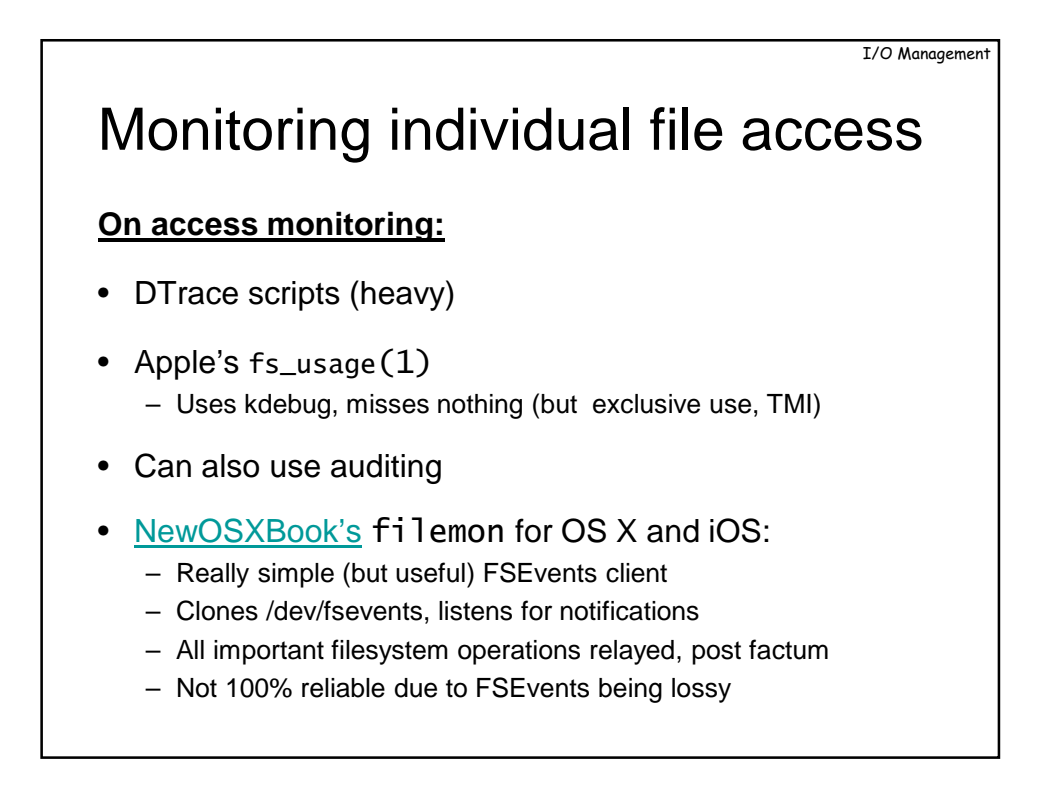

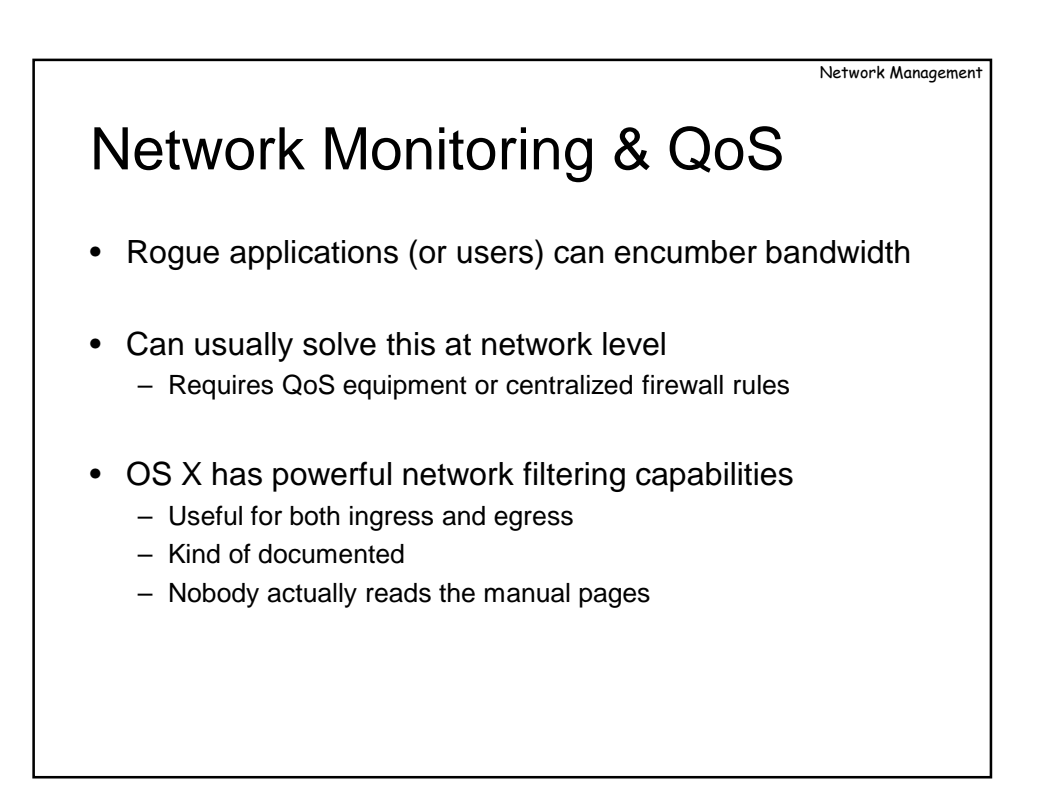

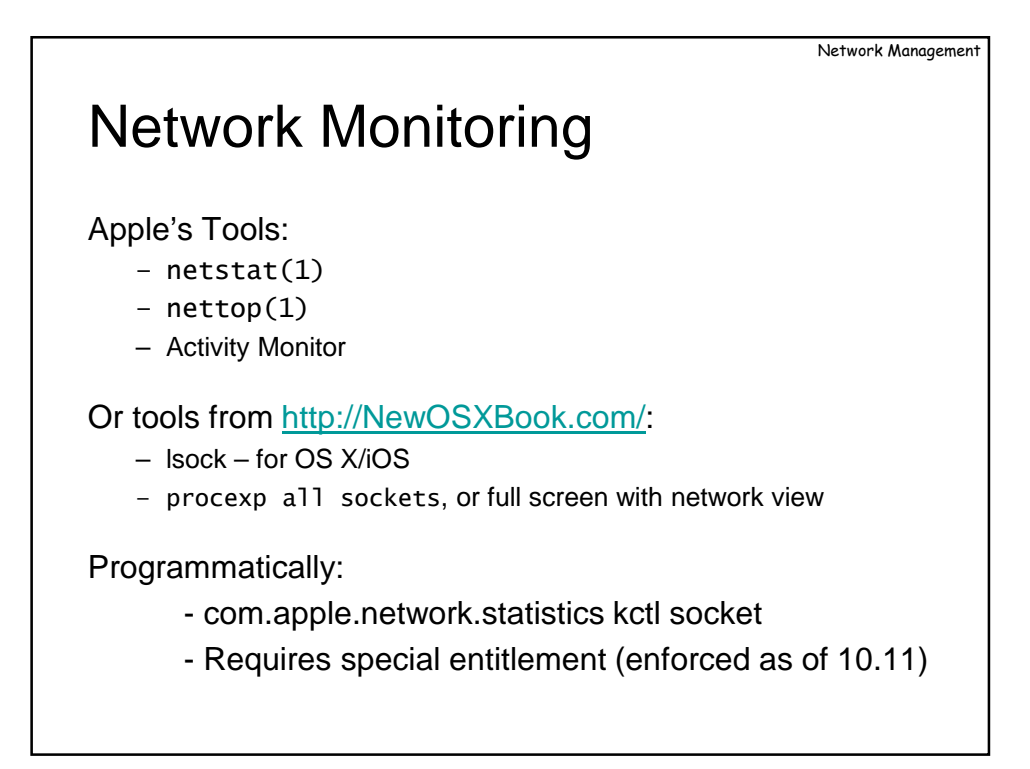

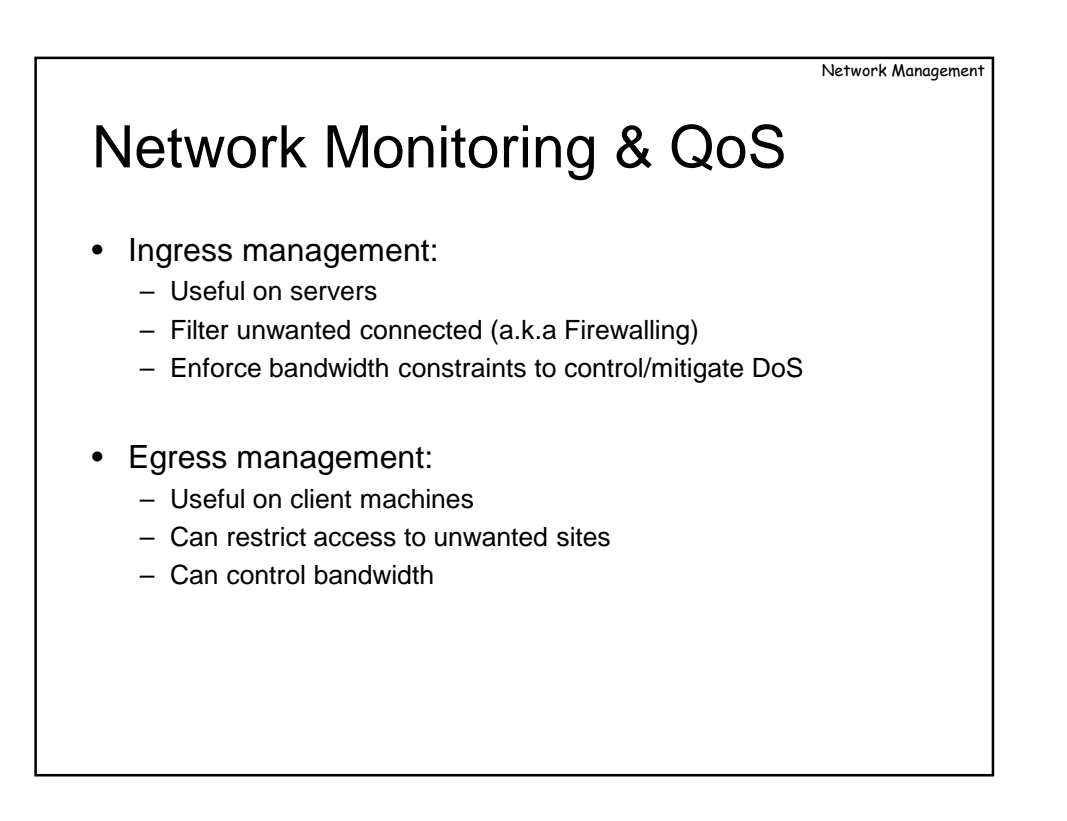

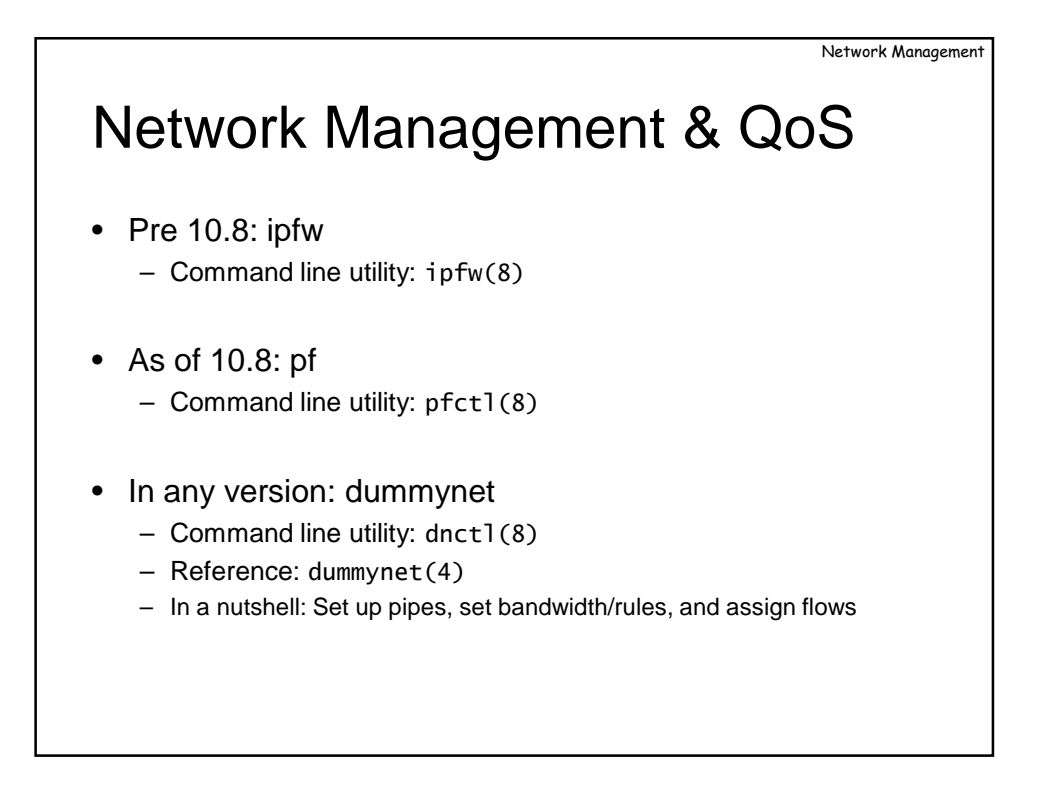

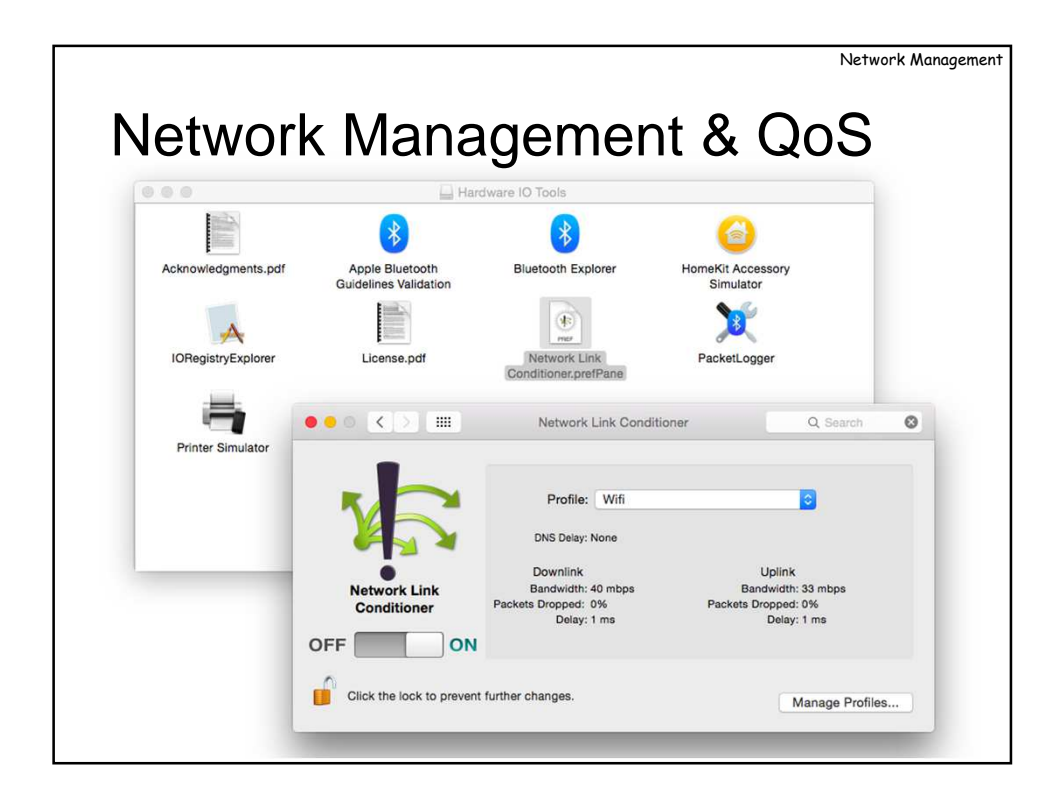

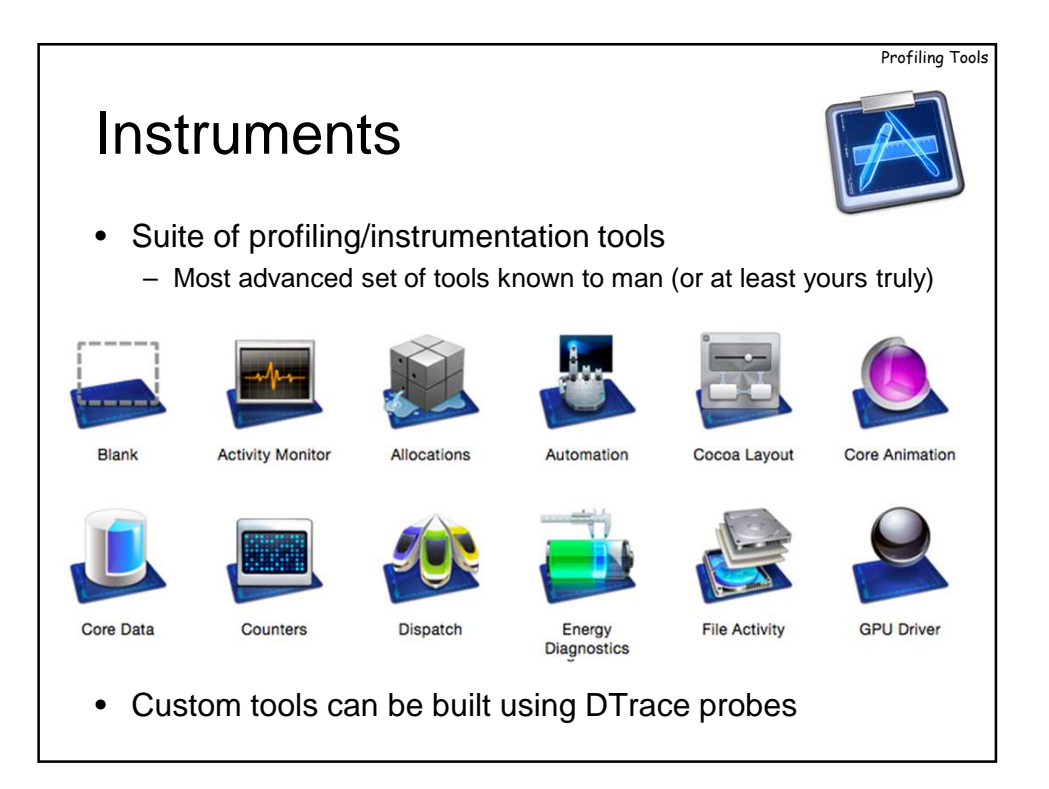

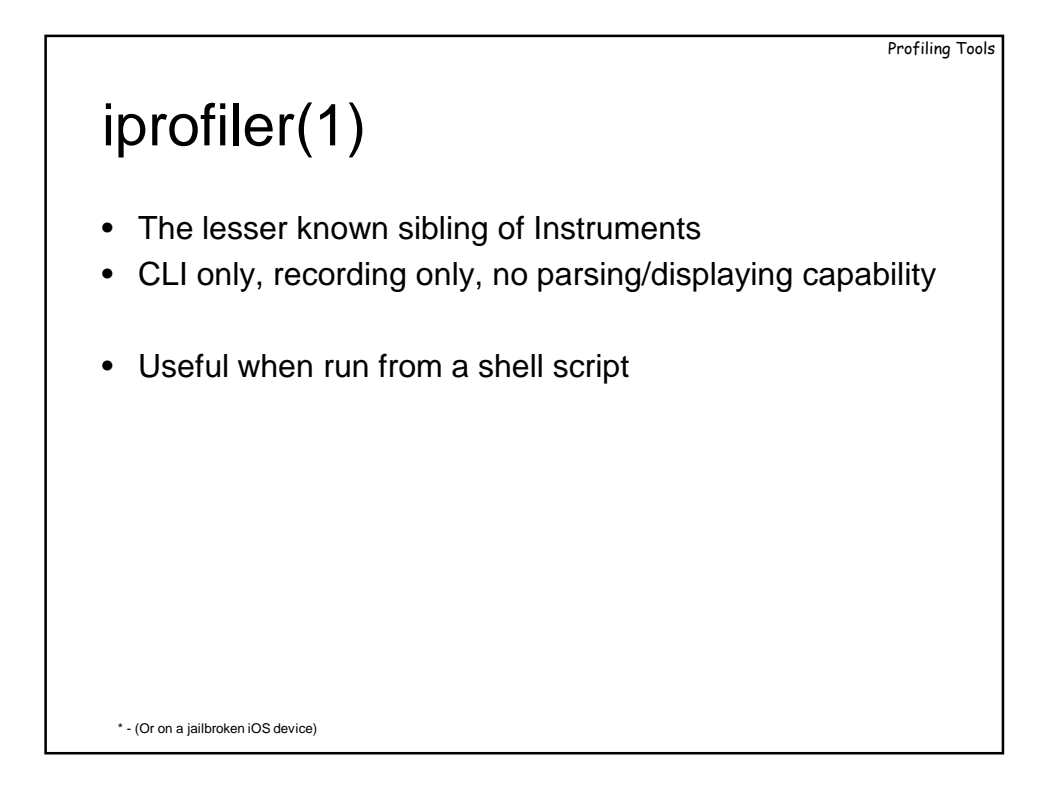

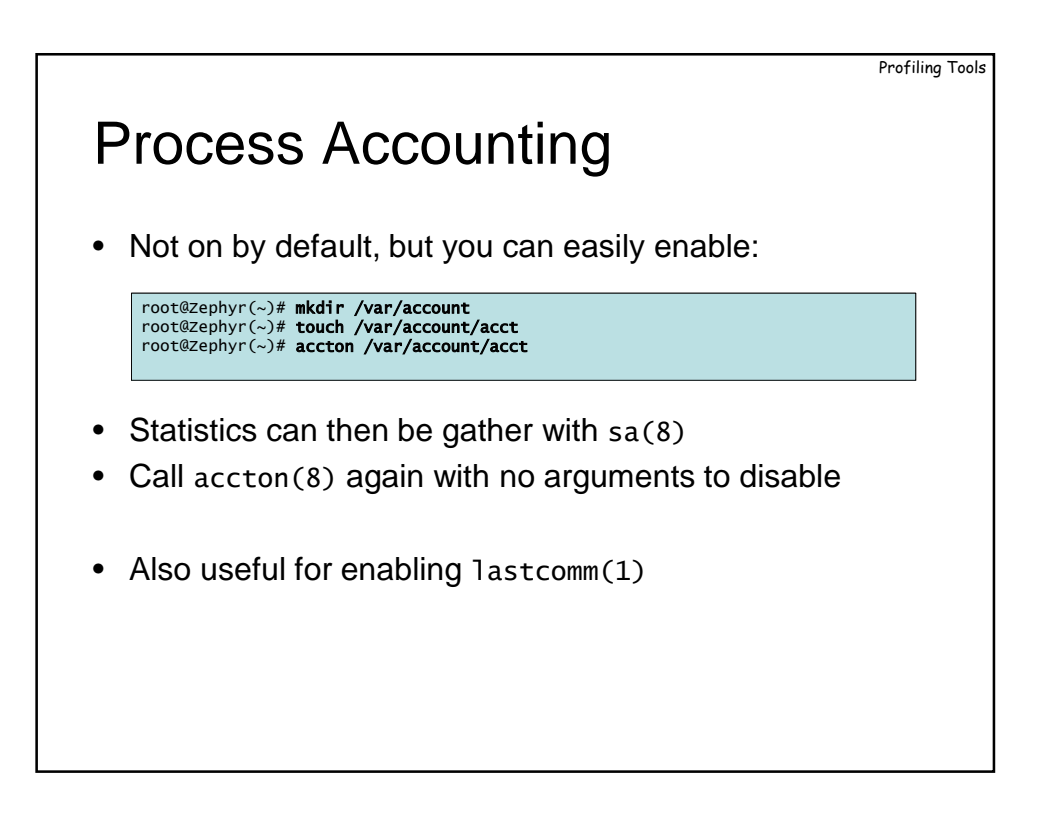

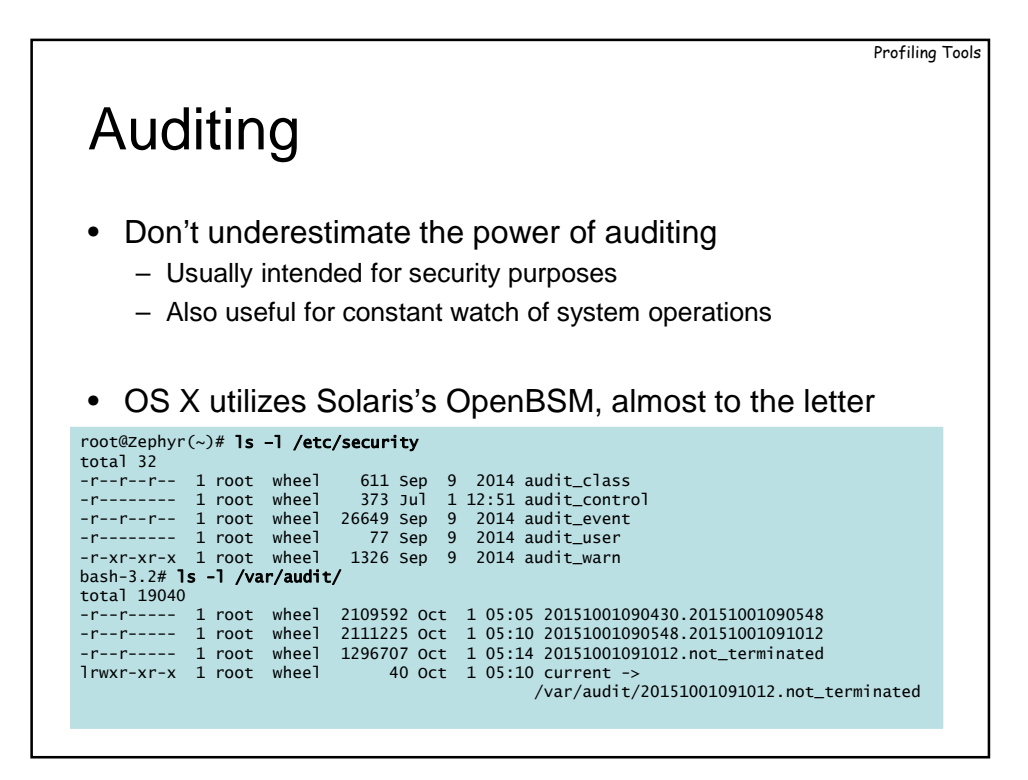

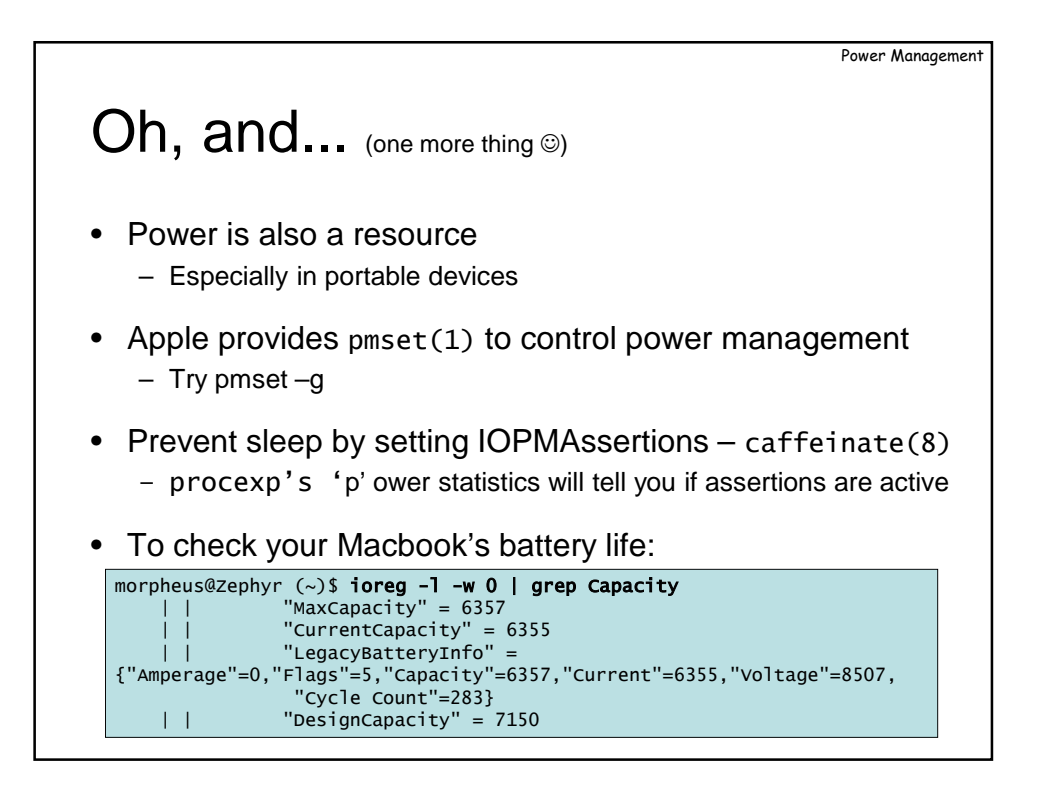

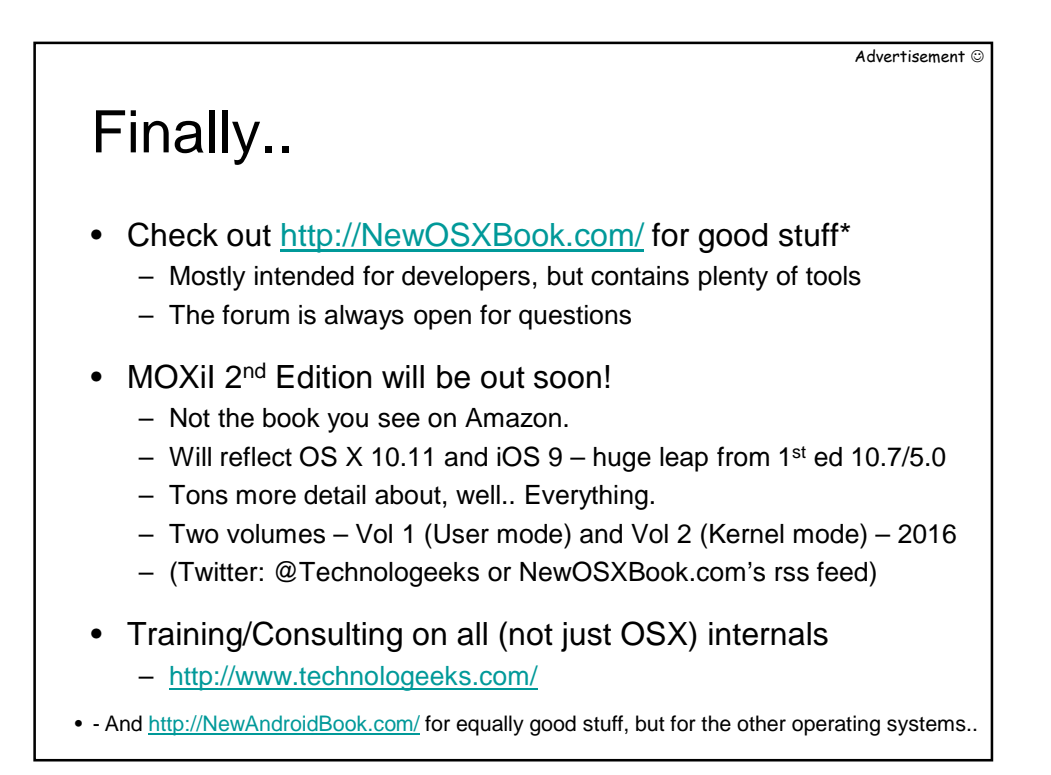

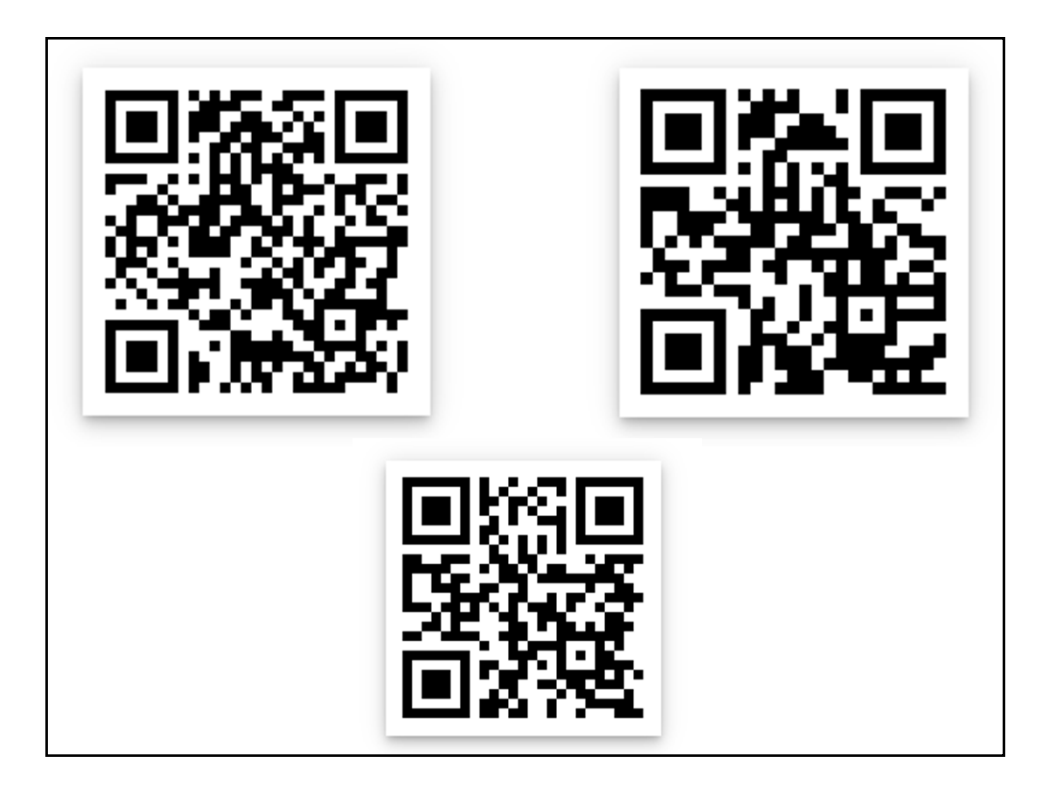